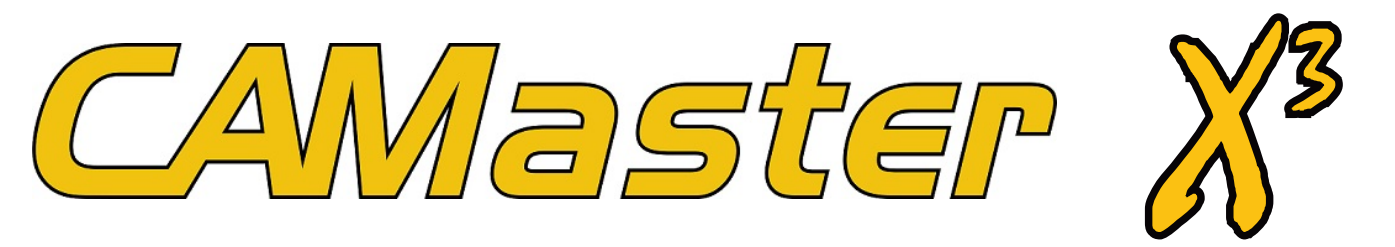

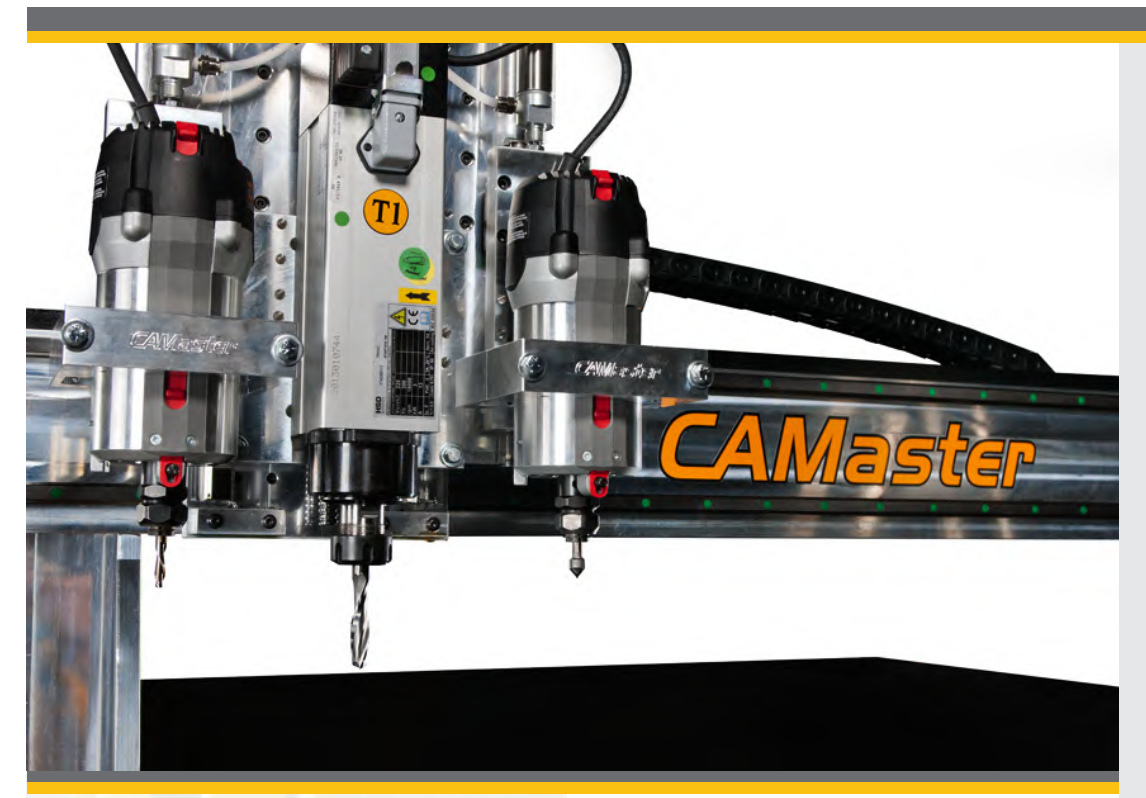

## What is the X3?

The X3 is a multi-head option that CAMaster offers on its Stinger II, Stinger III, & Panther line of CNC Routers. The X3 features one main router or spindle and two side mounted routers that all operate via G-Code. This allows you to design files with 3 tools and in the order that you want to use them. Each time your file calls out for a tool change, the X3 will automatically withdraw the current tool, bring down the desired tool and start that router head. This is all done in 6-8 seconds, faster than a standard tool changer.

## Why an X3?

For the last 6 years the CAMaster X3 option has been the best bang for the buck in the world of CNC Routers. With the X3, you can complete a job that requires 2-3 tools without ever stopping the machine. Another added advantage of the X3 is that it helps keep errors down. Having a machine that automatically changes to the correct bit at the right time leaves human errors out of the equation which has a direct impact on your production speed. These capabilities significantly speed up production time, giving small shops the ability to compete with much larger shops.

"It's like having 3 machines in one."

James McGrew of McGrew Woodworking How does it work?

The X3 requires you to measure all three tools on the supplied tool measure switch before a file is run. Once this process is done you will not have to re-measure your tools, unless you change a bit. The different tool lengths are stored in the control software. CAMaster sets all the offsets (location of each head from the others) of the three heads at our factory ensuring that that the X3 is fully operational when you get the machine.

## What you need to know!

The X3 option includes the following:

- Two auxiliary routers (Milwaukee 2.25 HP) on each side of the main spindle or router
- 2" gantry lift (Stingers Only)
- Fast Tool Change (FTC)
- Counterbalance
- All wiring
- All programing

The main router or spindle for the X3 is the router or spindle that you select.

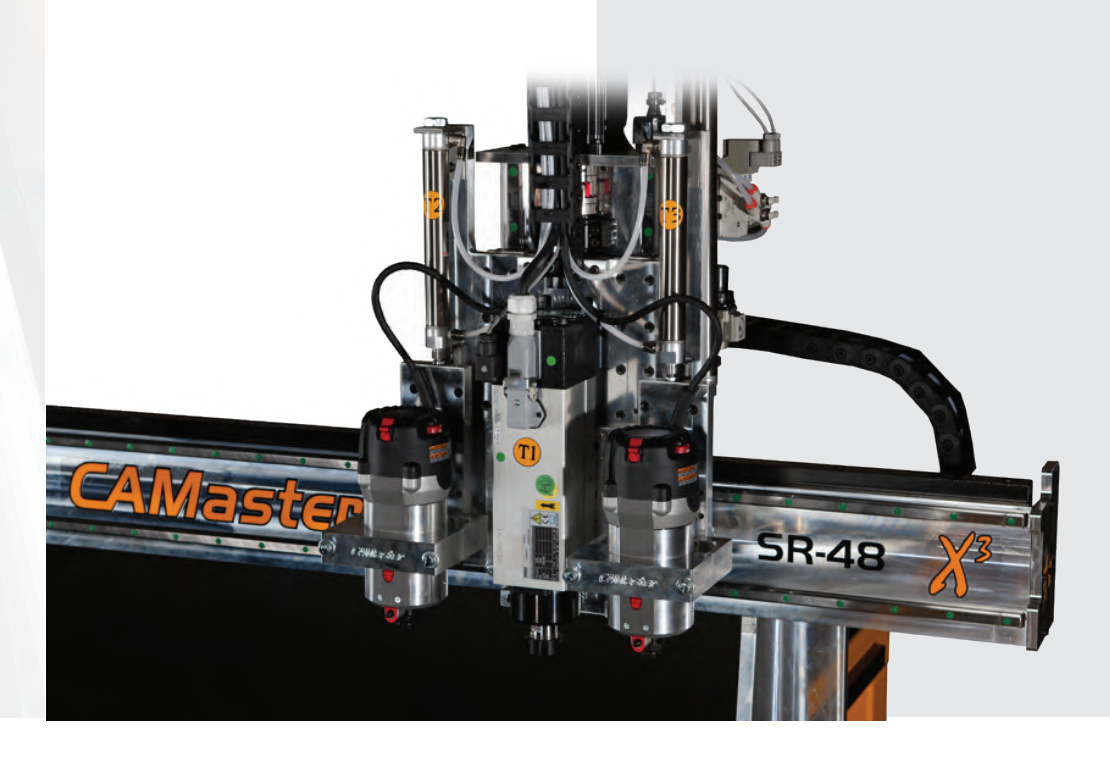

The  $X3 \mathbf{\bar{J}}$  Times the **Tools Times the Productivity**